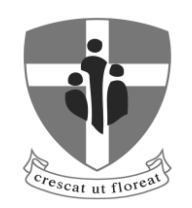

Half-Yearly Examinations February 2014

 **BS** *Naxxar*

Form 3

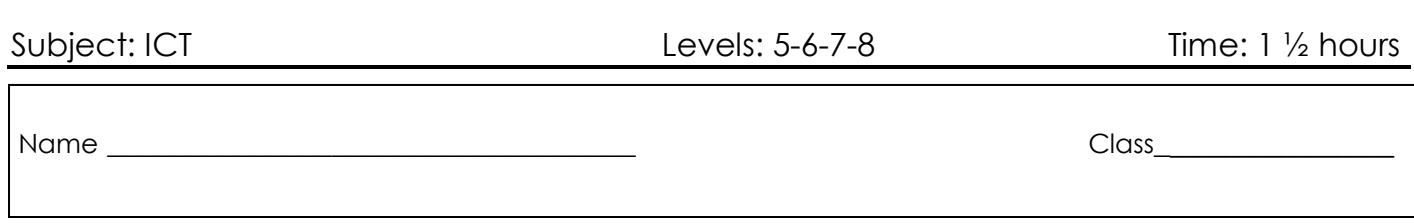

## **Section 1: Computer Essentials**

1. FILL IN the blanks using the words provided below. [7]

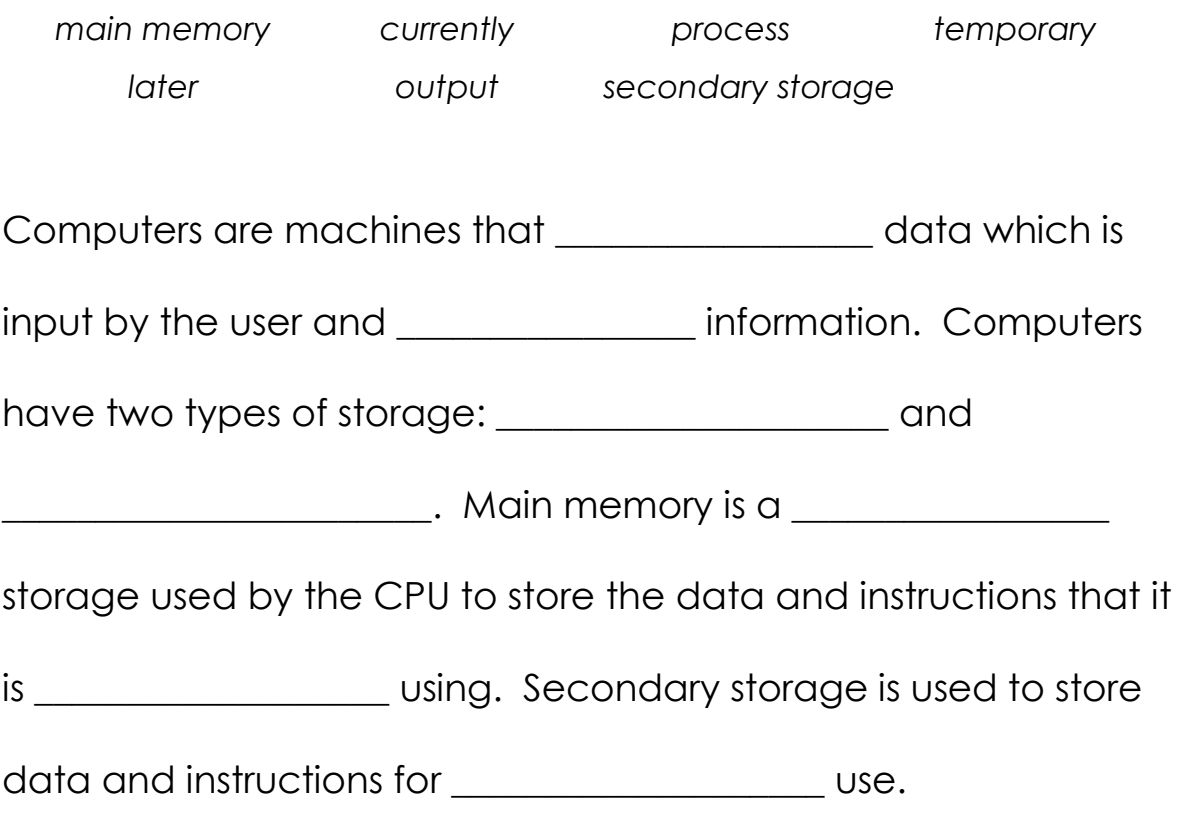

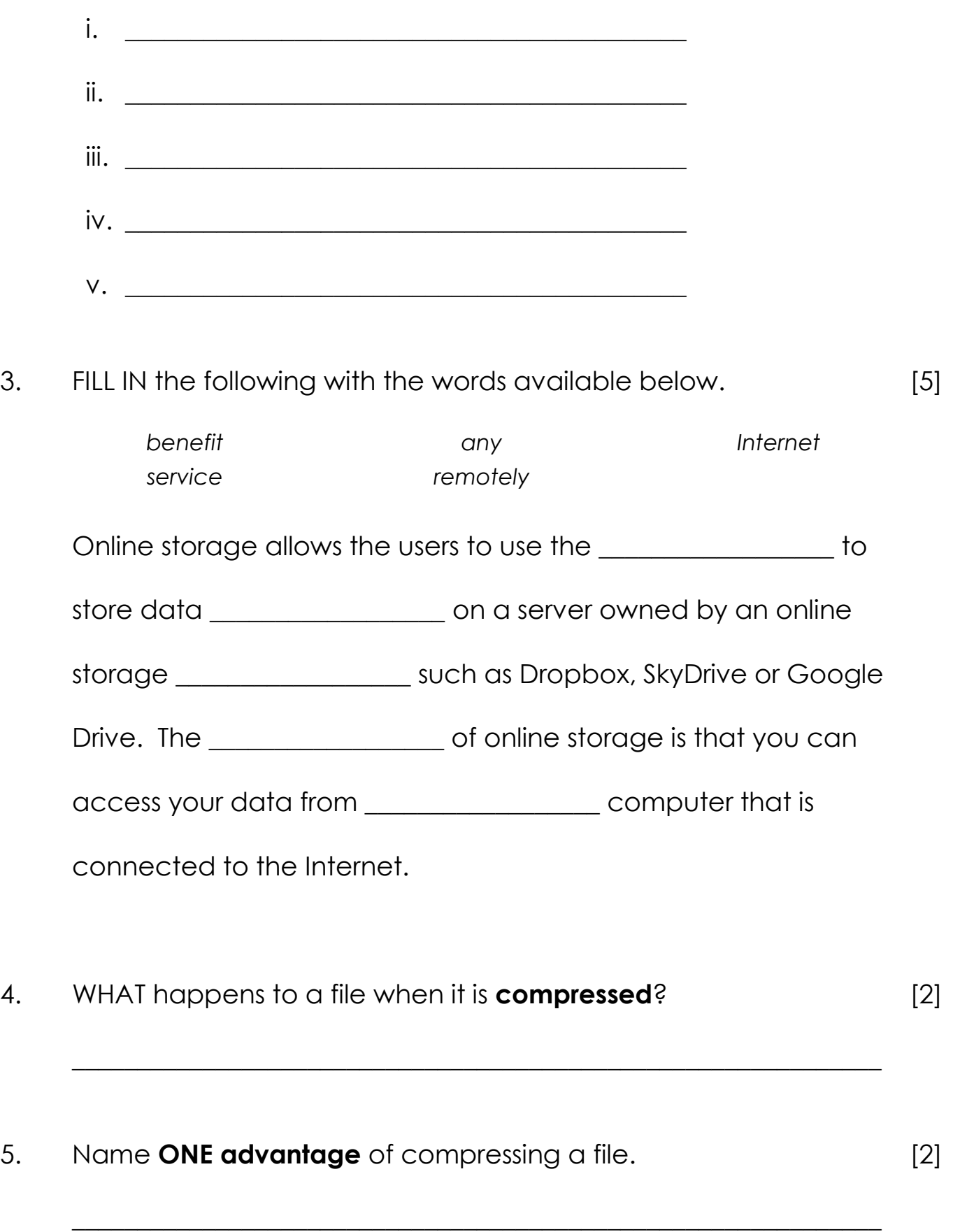

## 6. MATCH the following terms with their **definitions**. [6]

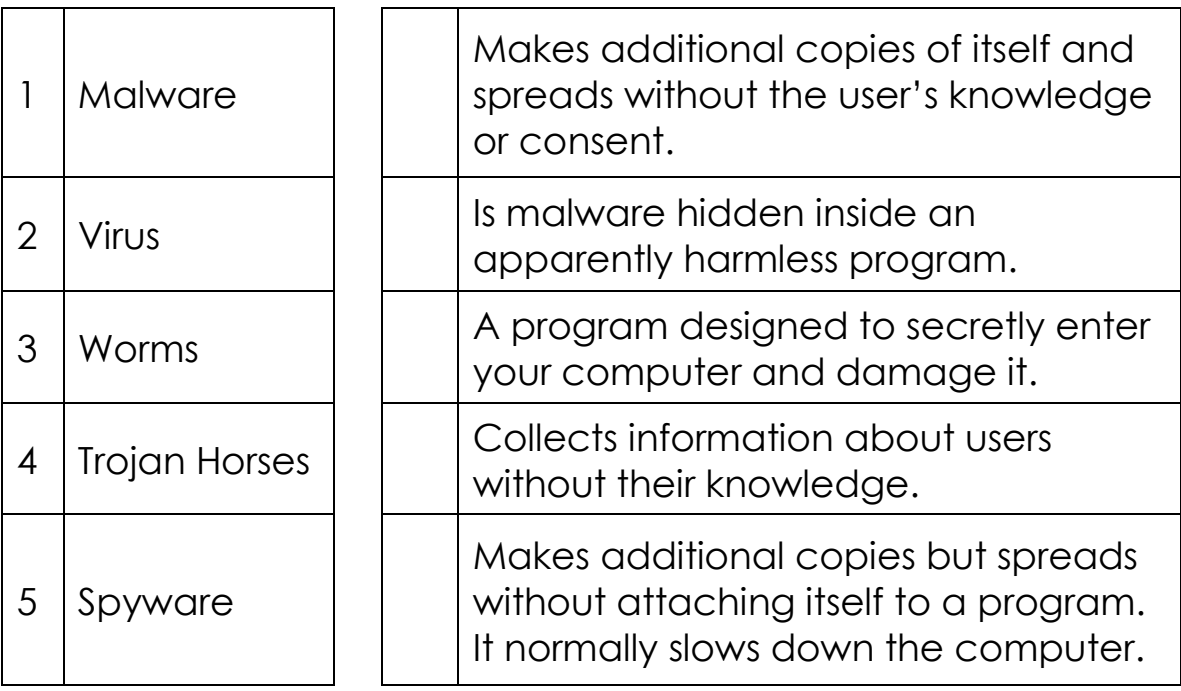

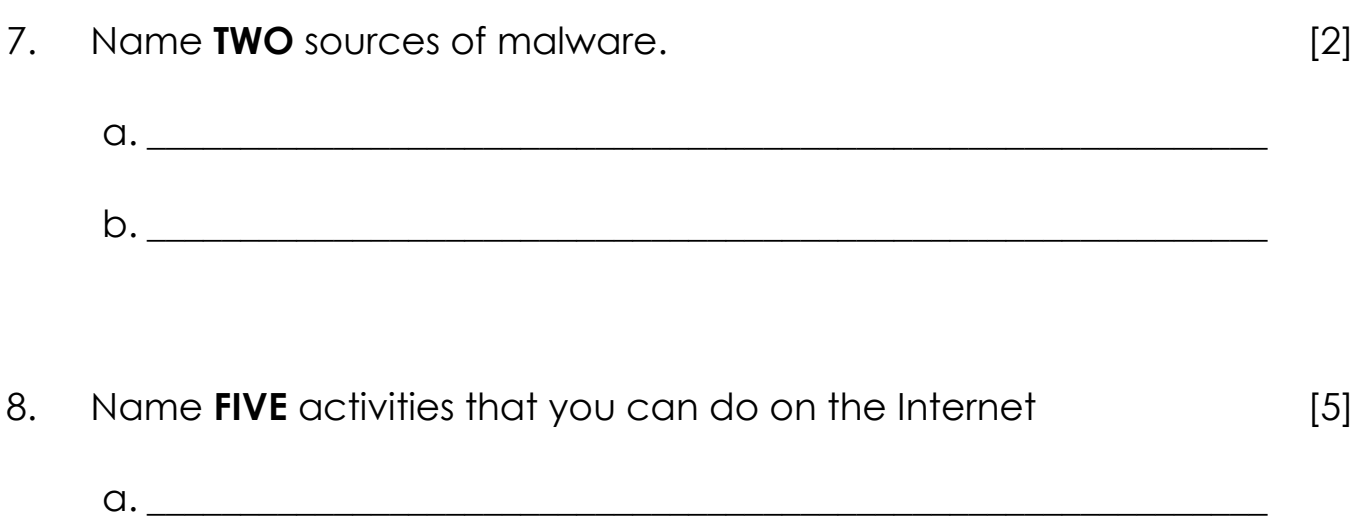

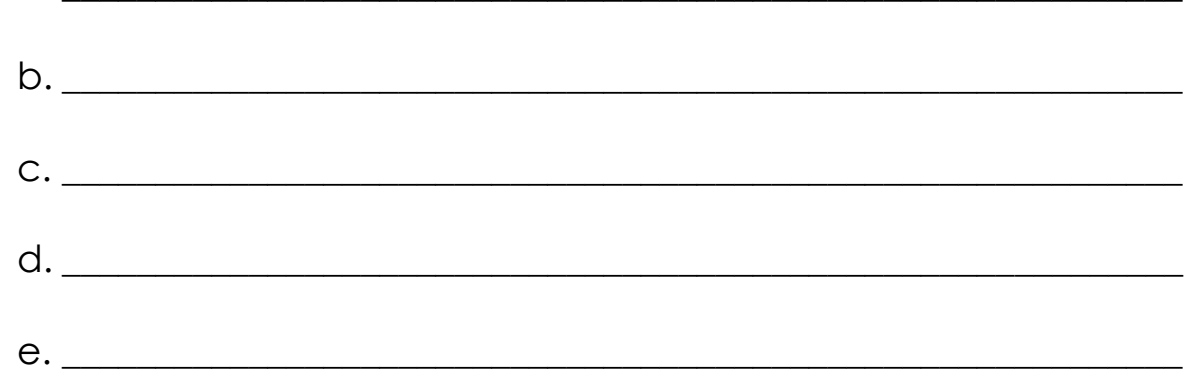

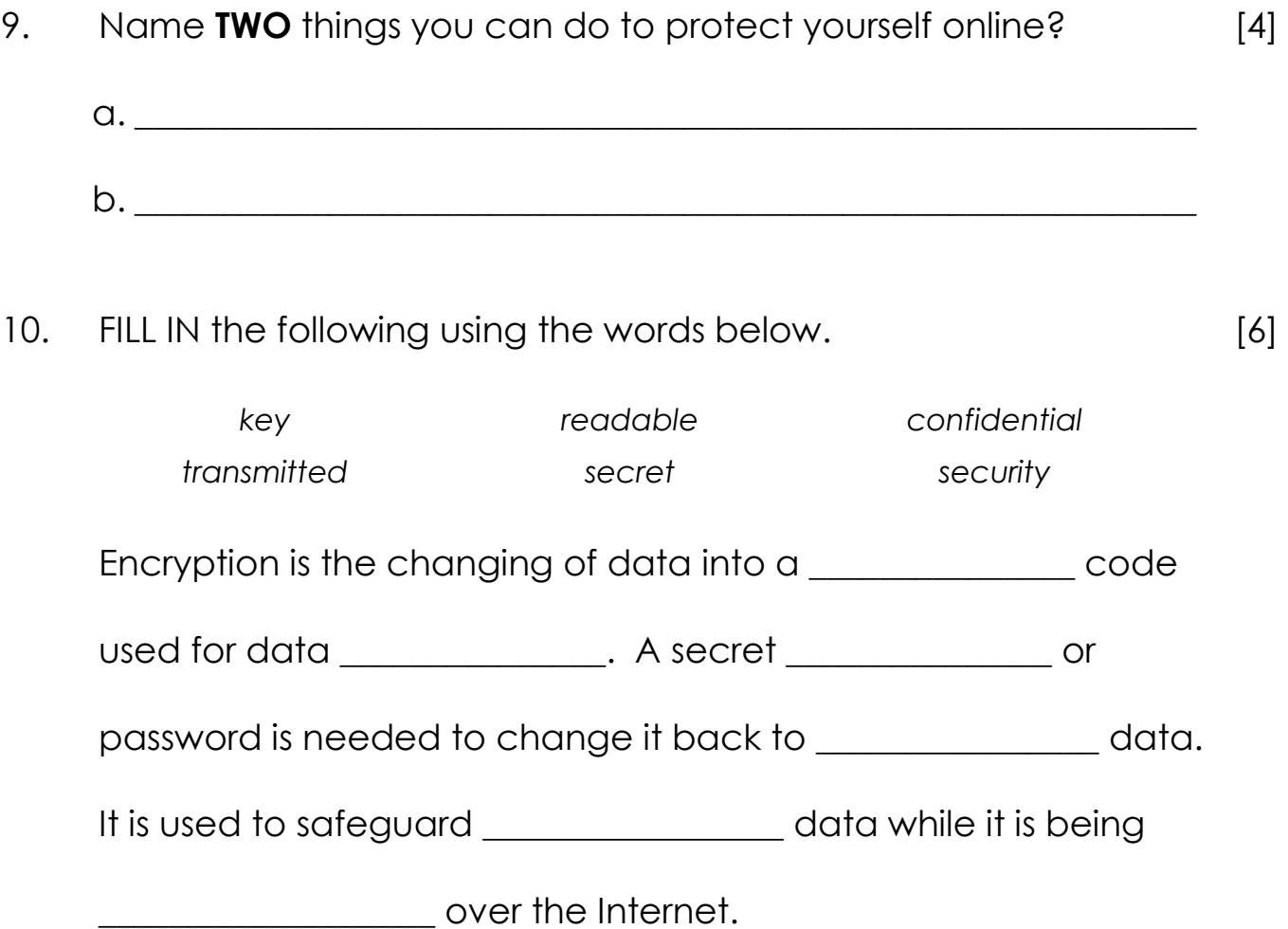

11. LABEL the following diagram with fields used for web-based forms. [4]

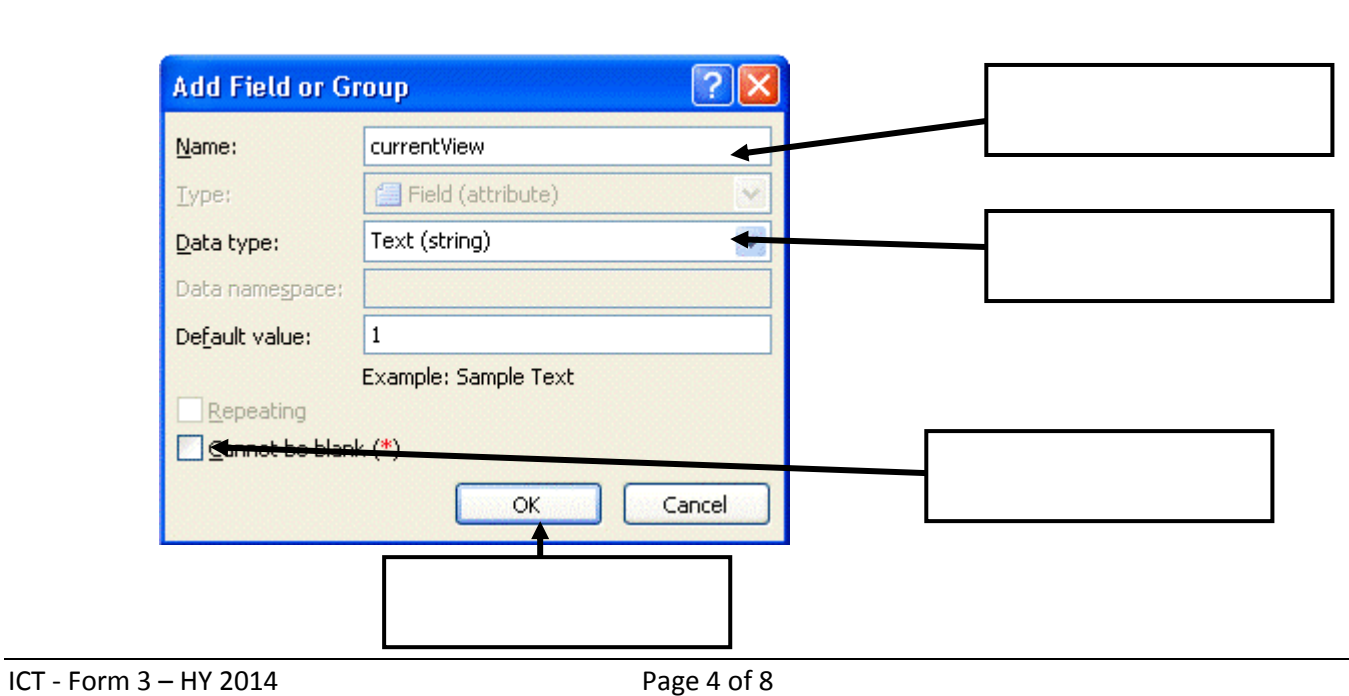

*menu field check box text box submit button*

## 12. FILL IN the following text using the words provided below. [10]

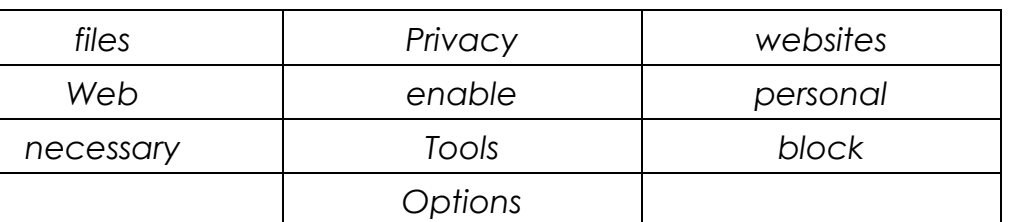

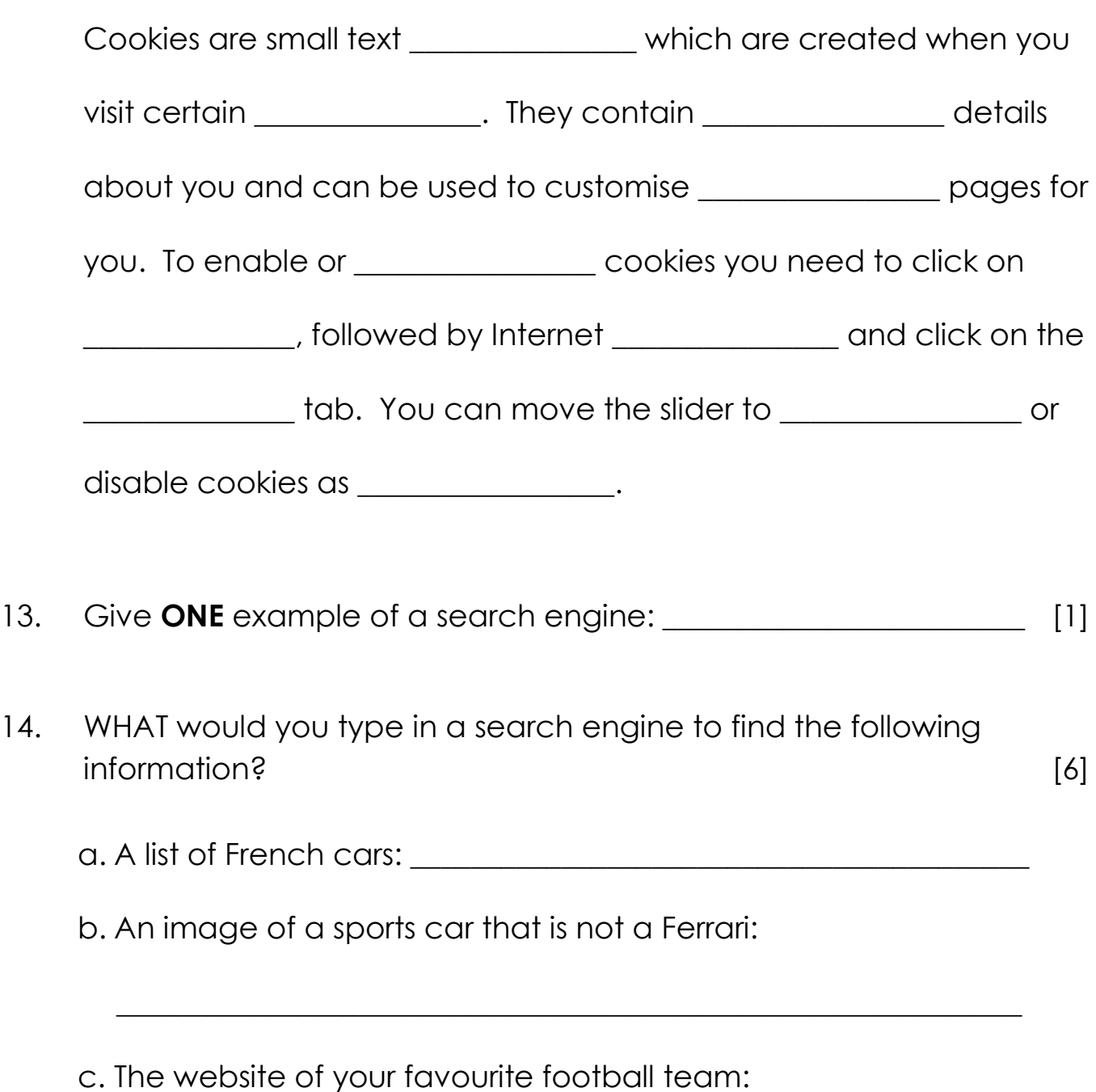

\_\_\_\_\_\_\_\_\_\_\_\_\_\_\_\_\_\_\_\_\_\_\_\_\_\_\_\_\_\_\_\_\_\_\_\_\_\_\_\_\_\_\_\_\_\_\_\_\_\_\_\_\_\_\_\_\_\_\_\_

15. WHY is it important to evaluate the information you find online? [2]

 $\_$  , and the set of the set of the set of the set of the set of the set of the set of the set of the set of the set of the set of the set of the set of the set of the set of the set of the set of the set of the set of th

 $\_$  , and the set of the set of the set of the set of the set of the set of the set of the set of the set of the set of the set of the set of the set of the set of the set of the set of the set of the set of the set of th

- 16. HOW can you evaluate online information? FILL IN the following text using the words below. [9]
	- *qualifications updated purpose audience online opinion trustworthy facts entertainment*

It is important to be critical and evaluate the information you

find \_\_\_\_\_\_\_\_\_\_\_\_\_\_\_\_. First, you need to find out the

\_\_\_\_\_\_\_\_\_\_\_\_\_\_\_\_ of the site and check whether it is intended to

present \_\_\_\_\_\_\_\_\_\_\_\_\_\_\_, the author's personal \_\_\_\_\_\_\_\_\_\_\_\_\_\_,

or if it is intended for example or commercial purposes. It

is also important to note who the author is and what his/her

**Example 20 are on the topic. You need to check if the** 

page is up-to-date and if it has been \_\_\_\_\_\_\_\_\_\_\_\_\_\_\_\_ recently.

Finally you also need to consider the \_\_\_\_\_\_\_\_\_\_\_\_\_\_\_\_ that the

web page was intended for. These will help you figure out

whether the information you found is example the information of  $\alpha$  or not.

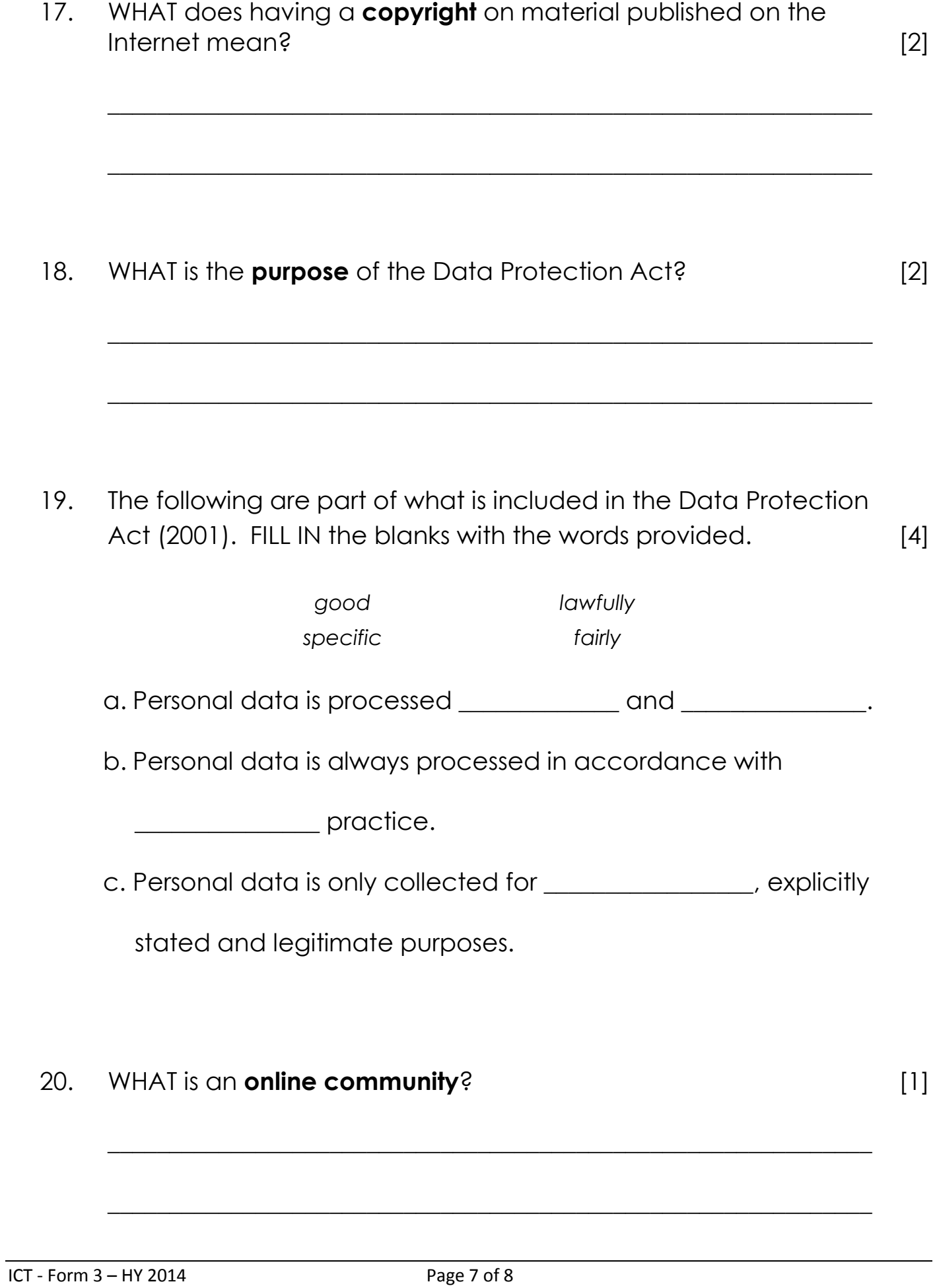

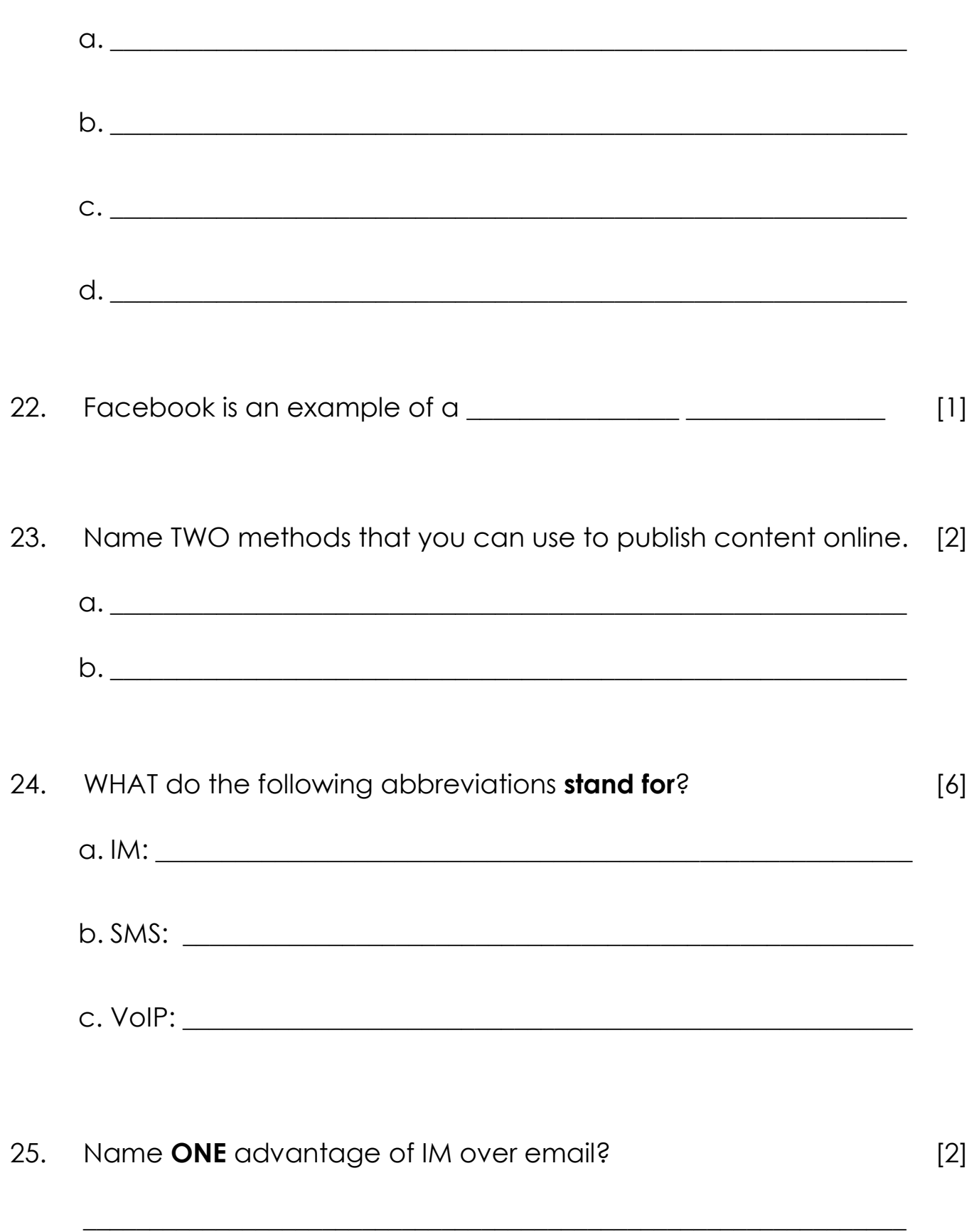

 $[4] % \begin{center} \includegraphics[width=\linewidth]{imagesSupplemental/Imit} \caption{The image shows the image shows a function of the number of times, and the number of times, and the number of times, are indicated with the number of times, and the number of times, are indicated with the number of times, and the number of times, are indicated with the number of times, and the number of times, are indicated with the number of times, and the number of times, are indicated with the number of times, and the number of times, are indicated with the number of times, and the number of times, are indicated with the number of times, and the number of times, are indicated with the number of times, and the number of times, are indicated with the number of times, and the number of times, are indicated with the number of times, and the number of times, are indicated with the number of times, and the number of times, are indicated with the number of times, and the number of$